# ИНСТИТУТ ФИНАНСОВЫХ ТЕХНОЛОГИЙ И ЭКОНОМИЧЕСКОЙ БЕЗОПАСНОСТИ

# КАФЕДРА БУХГАЛТЕРСКОГО УЧЕТА И АУДИТА

ОДОБРЕНО УМС ИФТЭБ

Протокол № 545-2

от 31.05.2023 г.

# **РАБОЧАЯ ПРОГРАММА УЧЕБНОЙ ДИСЦИПЛИНЫ**

## КОМПЬЮТЕРНЫЕ МЕТОДЫ ОБРАБОТКИ ФИНАНСОВОЙ ИНФОРМАЦИИ

Направление подготовки (специальность)

[1] 38.03.01 Экономика

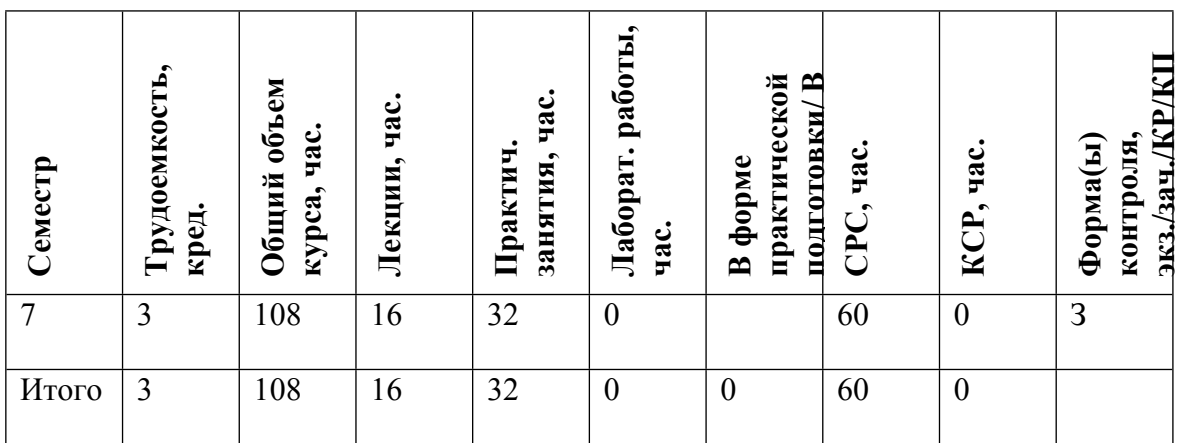

#### **АННОТАЦИЯ**

Рабочая программа дисциплины «Компьютерные методы обработки финансовой информации» составлена в соответствии с учебным планом специальности и реализуется в НИЯУ МИФИ кафедрой бухгалтерского учета и аудита в течение одного семестра.

Целью изучения дисциплины является систематизация практических навыков студентов в области информационных технологий, а также обучение студентов средствам обработки, анализа и визуализации данных.

Задачами данной дисциплины является изучение и практическое применение механизмов обработки данных средствами MS Excel, а также изучение работы с дополнительными надстройками: Power Query, Power Pivot, Power BI.

Выполнение данных задач имеет важное значение в подготовке экономистов в условиях перехода на цифровую экономику.

Дисциплина «Компьютерные методы обработки финансовой информации» преподается на основе программных продуктов MS Excel 2016 и Power BI.

#### **1. ЦЕЛИ И ЗАДАЧИ ОСВОЕНИЯ УЧЕБНОЙ ДИСЦИПЛИНЫ**

Целями освоения учебной дисциплины «Компьютерные методы обработки финансовой информации» являются:

 подготовка квалифицированных специалистов, владеющих необходимыми для профессиональной деятельности знаниями в области информационных технологий:

 умение самостоятельно решать задачи по обработке, анализу и визуализации данных с использованием современных информационных технологий, по модификации, корректировке программно-технических средств на своем рабочем месте.

 умение взаимодействовать с разработчиками информационных систем в общих задачах развития информационных систем;

 формирование у магистрантов способности самостоятельно проводить анализ данных, а именно:

получать данные, необходимые для дальнейшего анализа;

оценивать данные с точки зрения качества и пригодности для дальнейшего анализа.

В результате изучения дисциплины ставятся задачи получения студентами знаний по теоретическому и практическому применению механизмов обработки данных средствами MS Excel и Power BI.

По окончании курса студенты должны уметь:

визуализировать результаты обработки и анализа данных;

интерпретировать полученные результаты.

Основной задачей изучения курса «Компьютерные методы обработки финансовой информации» является реализация требований, установленных в Государственном образовательном стандарте высшего образования и ОС НИЯУ МИФИ.

#### **2. МЕСТО УЧЕБНОЙ ДИСЦИПЛИНЫ В СТРУКТУРЕ ООП ВО**

Преподавание дисциплины «Компьютерные методы обработки финансовой информации» необходимо для получения теоретических и практических навыков обработки и анализа данных. Закладываются фундаментальные знания в области использования различных

компьютерных систем. Рассматриваются возможности использования ЭВМ для ввода, обработки и анализа данных. Изучаются современные информационные технологии анализа данных в компьютерной среде.

Данная дисциплина является дисциплиной по выбору общепрофессионального модуля. Призвана реализовать требования по подготовке специалистов в области расчетноэкономической, аналитической, научно-исследовательской, организационно-управленческой деятельности для хозяйствующих субъектов различных организационно-правовых форм, установленные образовательным стандартом.

Знания, полученные бакалаврами в процессе усвоения дисциплины «Компьютерные методы обработки финансовой информации», необходимы для научно-исследовательских работ, написании курсовых работ, в процессе прохождения производственных и преддипломных практик, а также в подготовке и защите выпускных квалификационных работ.

## **3. ФОРМИРУЕМЫЕ КОМПЕТЕНЦИИ И ПЛАНИРУЕМЫЕ РЕЗУЛЬТАТЫ ОБУЧЕНИЯ**

# Универсальные и(или) общепрофессиональные компетенции:

Код и наименование компетенции | Код и наименование индикатора достижения компетенции

Профессиональные компетенции в соотвествии с задачами и объектами (областями знаний) профессиональной деятельности:

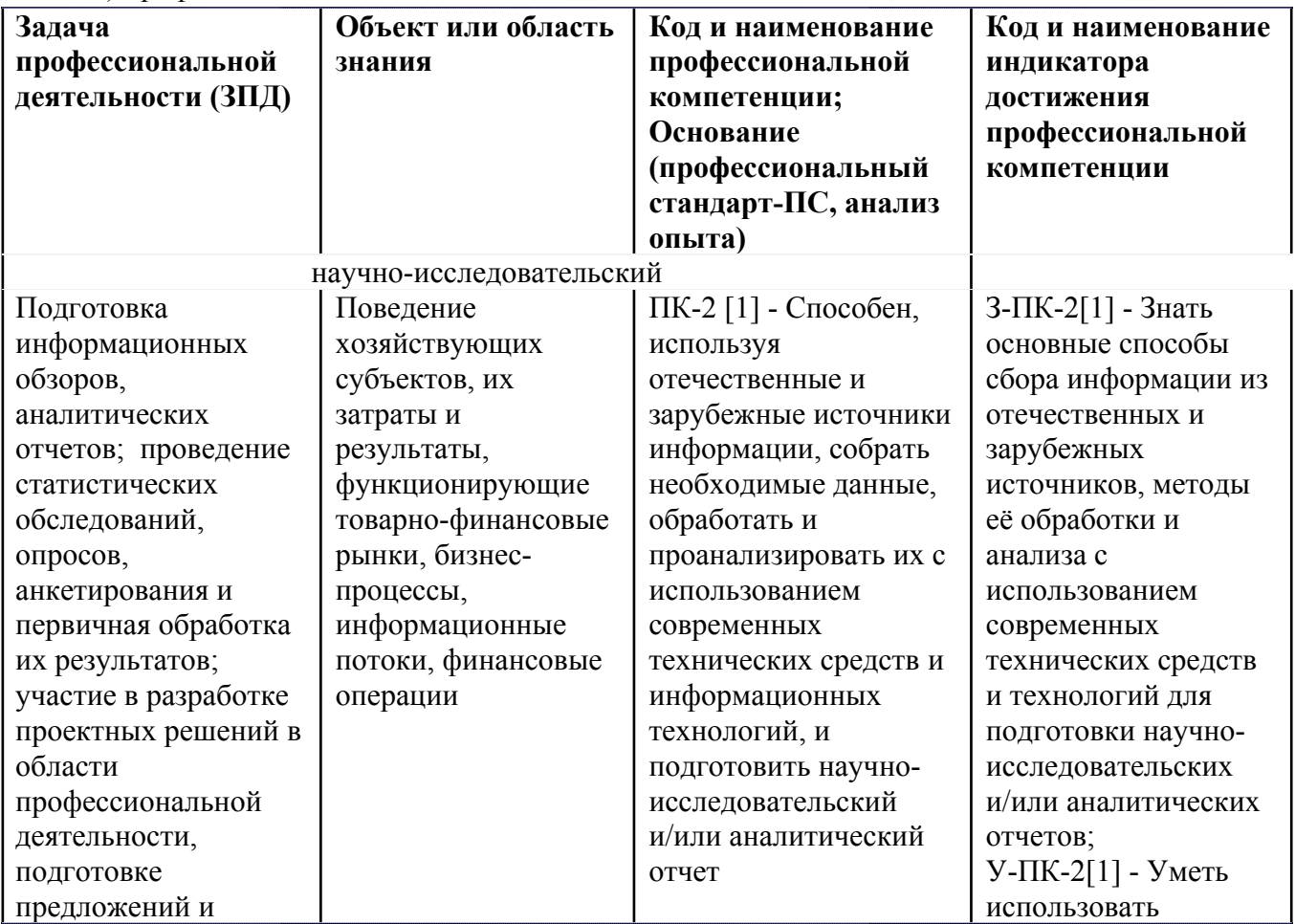

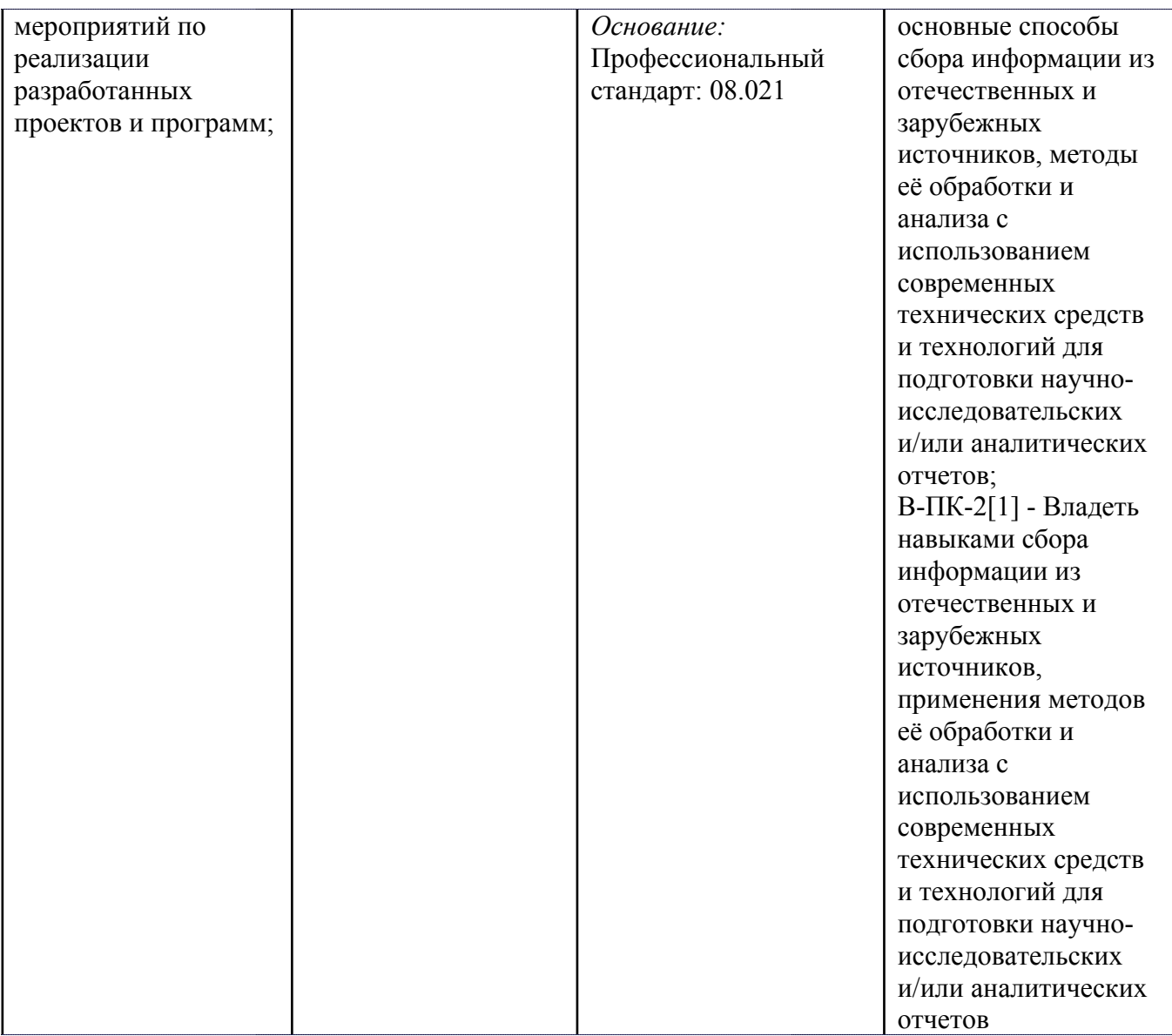

# **4. ВОСПИТАТЕЛЬНЫЙ ПОТЕНЦИАЛ ДИСЦИПЛИНЫ**

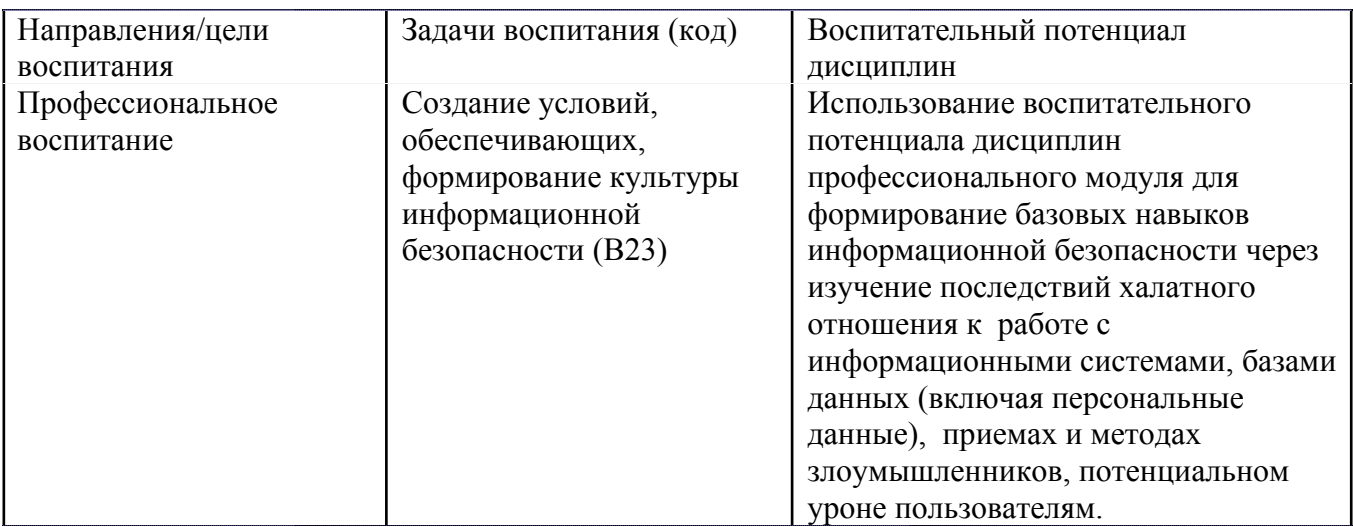

# **5. СТРУКТУРА И СОДЕРЖАНИЕ УЧЕБНОЙ ДИСЦИПЛИНЫ**

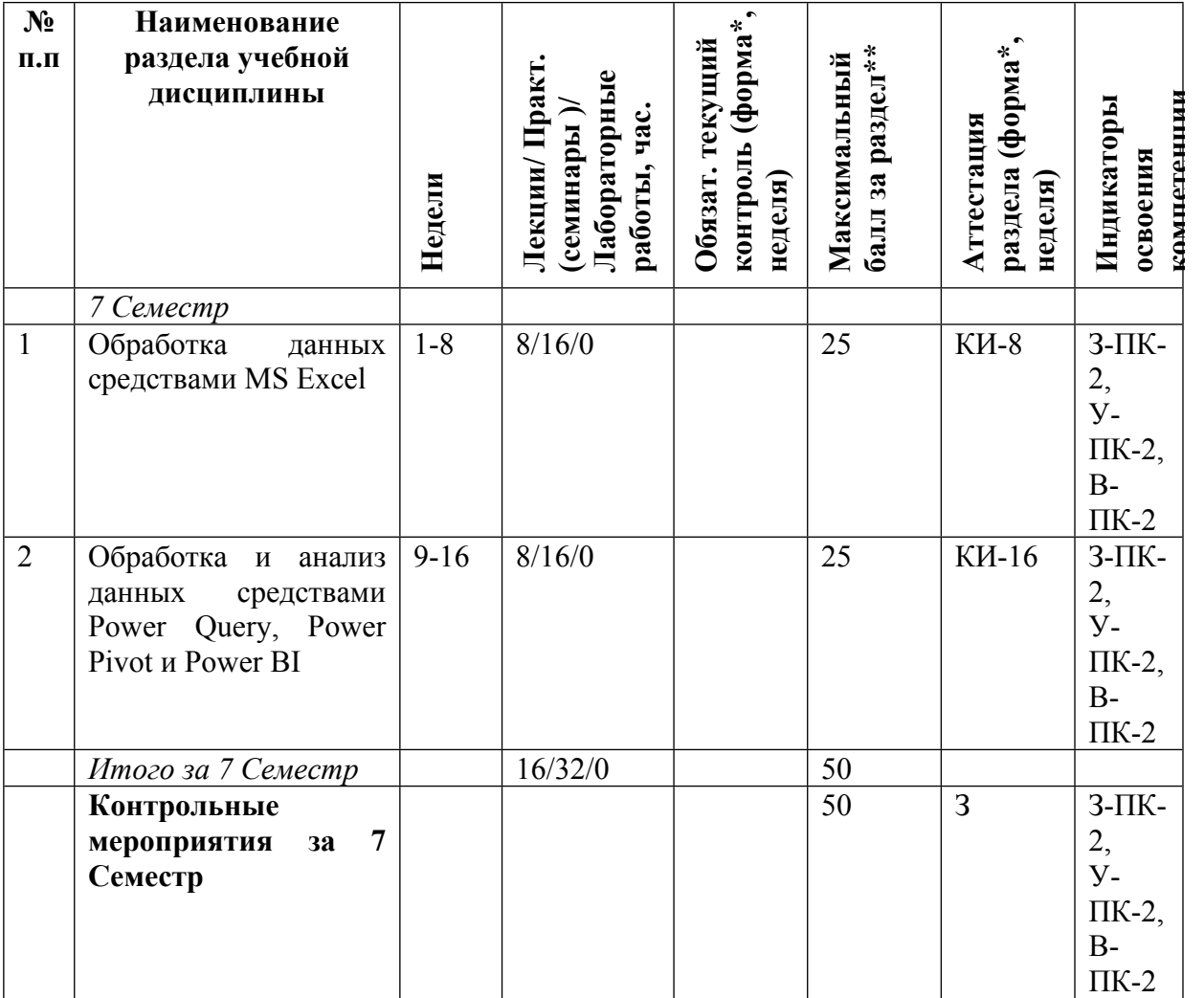

Разделы учебной дисциплины, их объем, сроки изучения и формы контроля:

\* – сокращенное наименование формы контроля

\*\* – сумма максимальных баллов должна быть равна 100 за семестр, включая зачет и (или) экзамен

Сокращение наименований форм текущего контроля и аттестации разделов:

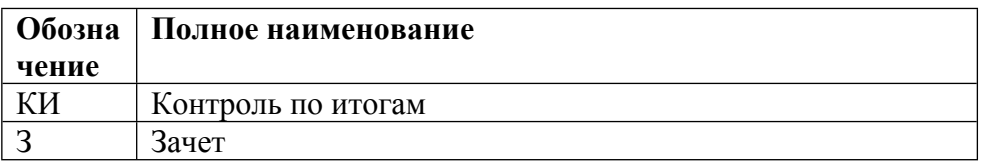

# **КАЛЕНДАРНЫЙ ПЛАН**

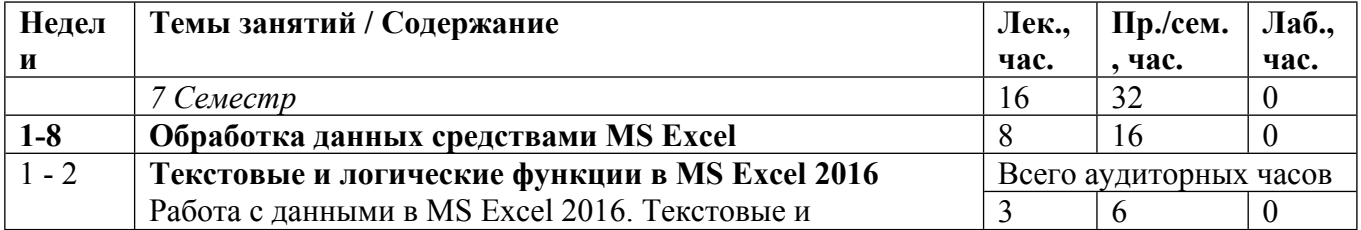

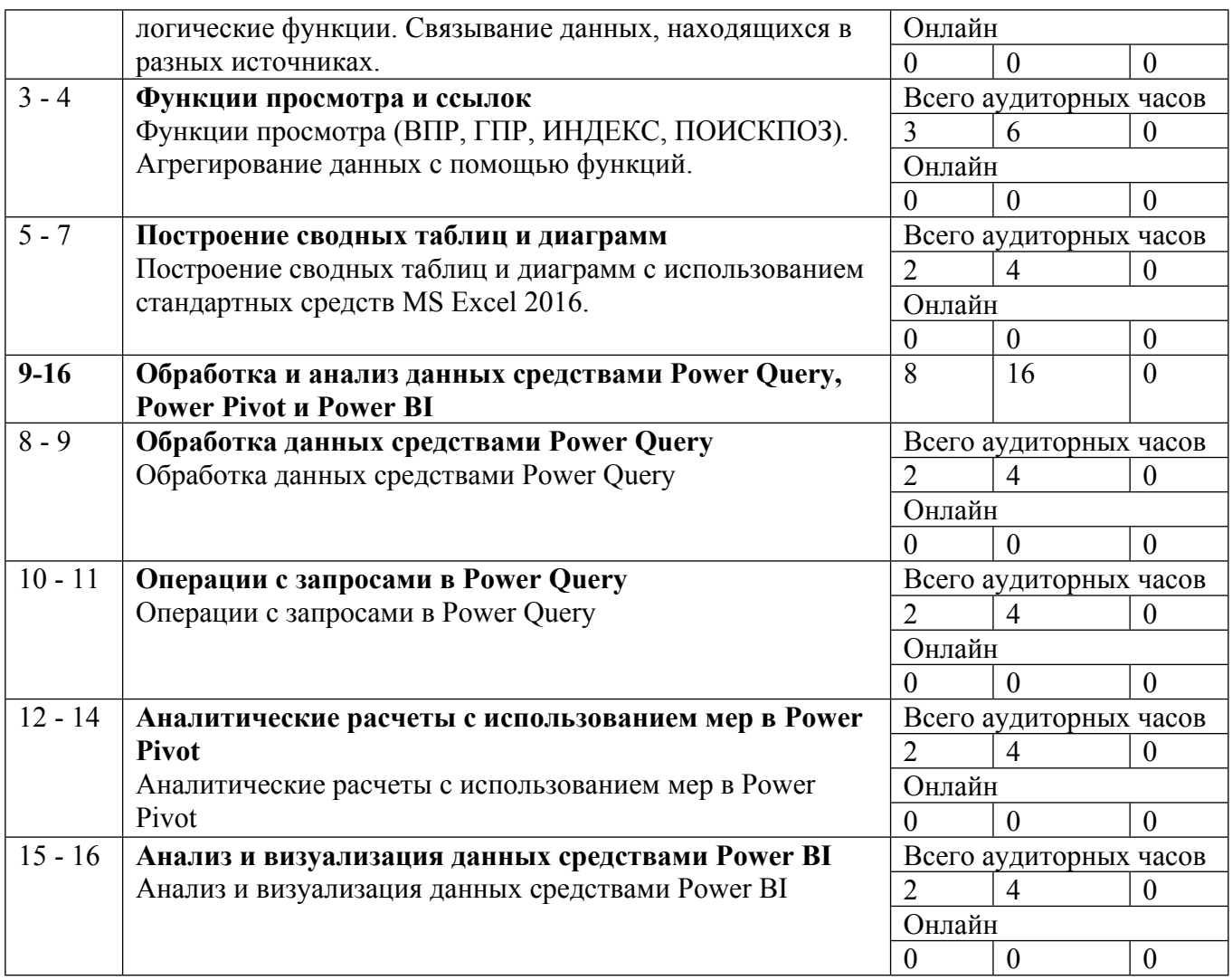

Сокращенные наименования онлайн опций:

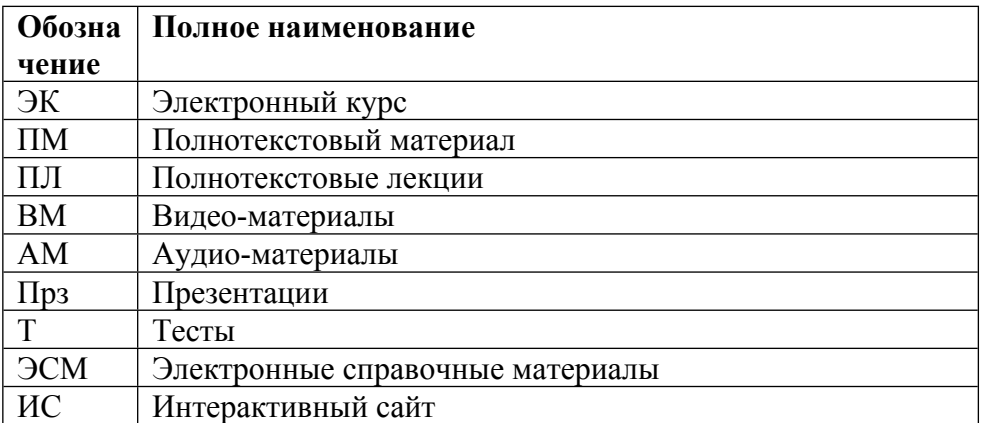

# ТЕМЫ ПРАКТИЧЕСКИХ ЗАНЯТИЙ

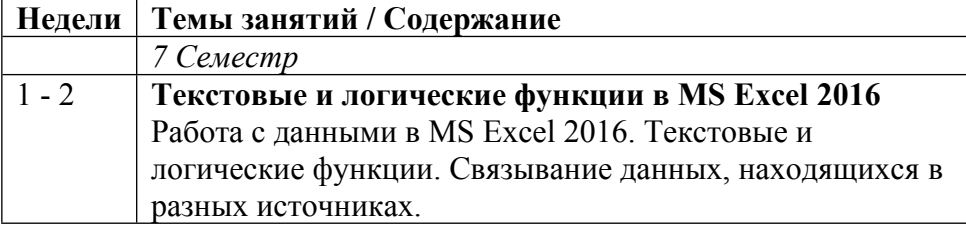

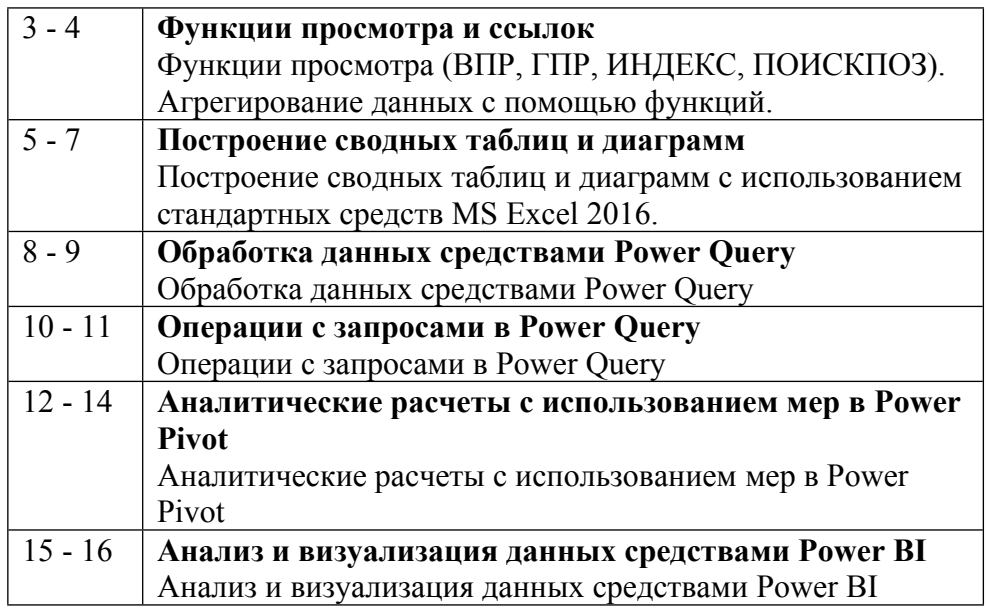

#### **6. ОБРАЗОВАТЕЛЬНЫЕ ТЕХНОЛОГИИ**

Для достижения целевых установок дисциплины преподавателю необходимо интегрировать во взаимосвязанный комплекс содержание лекционных, практических занятий. На практических занятиях организуется обсуждение результатов выполнения студентами аудиторных и домашних заданий, включая решение задач, разбор конкретных ситуаций. Предметом самостоятельной работы студентов является выполнение контрольной работы по одной из нижеприведенных тем.

В результате изучения дисциплины ставятся задачи получения студентами знаний по теоретическому и практическому применению механизмов обработки данных средствами MS Excel:

обработка, анализ и визуализация данных средствами MS Excel;

 $\Box$  работа с дополнительными надстройками: Power Ouery, Power Pivot, Power BI, DAX Studio.

#### **7. ФОНД ОЦЕНОЧНЫХ СРЕДСТВ**

Фонд оценочных средств по дисциплине обеспечивает проверку освоения планируемых результатов обучения (компетенций и их индикаторов) посредством мероприятий текущего, рубежного и промежуточного контроля по дисциплине.

Связь между формируемыми компетенциями и формами контроля их освоения представлена в следующей таблице:

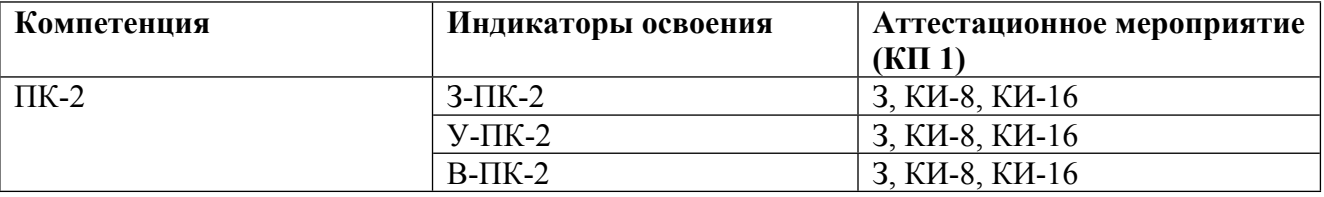

#### **Шкалы оценки образовательных достижений**

Шкала каждого контрольного мероприятия лежит в пределах от 0 до установленного максимального балла включительно. Итоговая аттестация по дисциплине оценивается по 100 балльной шкале и представляет собой сумму баллов, заработанных студентом при выполнении заданий в рамках текущего и промежуточного контроля.

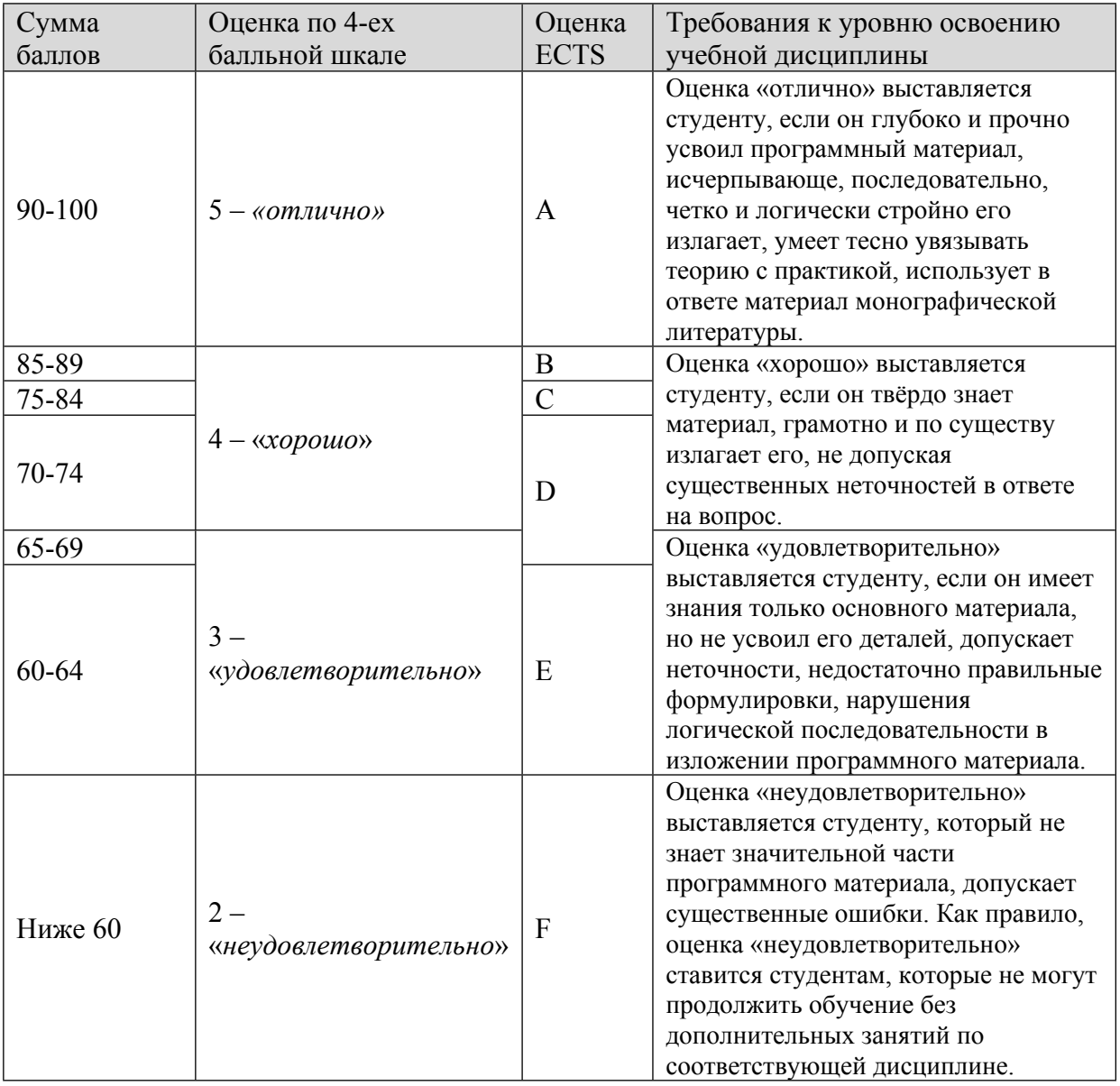

Итоговая оценка выставляется в соответствии со следующей шкалой:

# **8. УЧЕБНО-МЕТОДИЧЕСКОЕ И ИНФОРМАЦИОННОЕ ОБЕСПЕЧЕНИЕ УЧЕБНОЙ ДИСЦИПЛИНЫ**

## ОСНОВНАЯ ЛИТЕРАТУРА:

1. 004 Б12 Excel : руководство для умных девочек, Москва: Эксмо, 2009

2. 004 У62 Microsoft Excel 2016. Библия пользователя : Пер. с англ., Москва [и др.]: Диалектика, 2017

3. ЭИ Р 83 Microsoft Office Excel 2019. — (В подлиннике) : , Санкт-Петербург: БХВ-Петербург, 2020

4. ЭИ Ф 43 Анализ данных при помощи Microsoft Power BI и Power Pivot для Excel : практическое руководство, Москва: ДМК Пресс, 2020

# ДОПОЛНИТЕЛЬНАЯ ЛИТЕРАТУРА:

1. ЭИ S67 Essential Excel 2016 : A Step-by-Step Guide, Berkeley, CA: Apress, 2016

2. ЭИ Q74 Excel 2016 for Business Statistics : A Guide to Solving Practical Problems, Cham: Springer International Publishing, 2016

3. ЭИ Q74 Excel 2016 for Marketing Statistics : A Guide to Solving Practical Problems, Cham: Springer International Publishing, 2016

4. ЭИ A87 High Impact Data Visualization in Excel with Power View, 3D Maps, Get & Transform and Power BI : , Berkeley, CA: Apress, 2016

5. ЭИ A87 Pro Power BI Desktop : , Berkeley, CA: Apress, 2016

6. ЭИ Ф 43 Подробное руководство по DAX : , Москва: ДМК Пресс, 2021

7. ЭИ Я 47 Статистика. Расчеты в Microsoft Excel : Учебное пособие Для СПО, Москва: Юрайт, 2019

## ПРОГРАММНОЕ ОБЕСПЕЧЕНИЕ:

- 1. Power BI (Учебные лаборатории)
- 2. MS Excel 2016 ()
- 3. DAX Studio (Учебные лаборатории)

## LMS И ИНТЕРНЕТ-РЕСУРСЫ:

1. Power BI в интернете (powerbi.com)

https://online.mephi.ru/

http://library.mephi.ru/

# **9. МАТЕРИАЛЬНО-ТЕХНИЧЕСКОЕ ОБЕСПЕЧЕНИЕ УЧЕБНОЙ ДИСЦИПЛИНЫ**

Специальное материально-техническое обеспечение не требуется

# **10. УЧЕБНО-МЕТОДИЧЕСКИЕ РЕКОМЕНДАЦИИ ДЛЯ СТУДЕНТОВ**

Рабочая программа дисциплины «Компьютерные методы обработки финансовой информации» составлена в соответствии с учебным планом специальности (направления подготовки) 38.03.01 «Экономика» и реализуется в НИЯУ МИФИ кафедрой бухгалтерского учета и аудита.

Преподавание специальной дисциплины «Компьютерные методы обработки финансовой информации» ведется в течение одного семестра и необходима для формирования у студентов практических навыков по анализу и визуализации данных.

Освоение курса является основой практического использования полученных знаний для успешного изучения многих других дисциплин с целью реализации требований образовательного стандарта.

После изучения курса студенты должны:

• Уметь применять функционал MS Excel для анализа и визуализации данных;

• Уметь применять функционал дополнительных надстроек - Power Query, Power Pivot, Power BI, DAX Studio - для анализа и визуализации данных;

С целью грамотной организации процесса изучения дисциплины для достижения указанных целей обучения студентам необходимо интенсивно работать на практических (лабораторных) занятиях, выполнять домашине задания.

Итоговым контролем по дисциплине является зачет.

#### **11. УЧЕБНО-МЕТОДИЧЕСКИЕ РЕКОМЕНДАЦИИ ДЛЯ ПРЕПОДАВАТЕЛЕЙ**

В ходе преподавания дисциплины рекомендуется использовать следующие средства:

- рекомендуемую основную и дополнительную литературу;

- методические указания и пособия;

- контрольные задания для закрепления теоретического материала.

В результате практических занятий студент должен:

• Уметь применять функционал MS Excel для анализа и визуализации данных;

• Уметь применять функционал дополнительных надстроек - Power Query, Power Pivot, Power BI, DAX Studio - для анализа и визуализации данных.

Преподаватель должен вести учет посещаемости практических занятий студентами и выполнения ими всех заданий. Студенты, отсутствовавшие на практических занятиях или не успевшие вовремя выполнить работу, должны решить задачи самостоятельно и представить их преподавателю для контроля. В случае отсутствия у студента материалов по каким-либо темам практических занятий, независимо от того, по каким причинам они отсутствуют, на зачете будут заданы дополнительные вопросы или задачи по соответствующим темам. Ответы на эти вопросы учитываются при оценке результатов зачета.

На первом практическом занятии преподаватель должен рассказать о порядке проведения занятий и методике, изложить требования, предъявляемые к студентам. Также, на первом занятии преподавателю рекомендуется провести входной контроль по дисциплине, непосредственно предшествующей изучению данного курса. В качестве такой дисциплины может быть «Информационные системы в экономике».

Студенты решают задачи на практических занятиях самостоятельно, на своих рабочих местах. Допускается групповое (2-3 человека) обсуждение хода решения задачи (при условии соблюдения тишины и порядка в аудитории). Преподаватель наблюдает за порядком в аудитории, контролирует работу студентов и оказывает им необходимую помощь. Условие задачи, исходные данные, ход решения и его результаты студенты записывают в тетради для практических занятий. В конце занятий, подведя итоги, преподаватель может показать и объяснить ход решения задачи. Студенты слушают объяснения, задают вопросы и корректируют свои записи.

Для выявления результативности изучения дисциплины рекомендуются следующие формы контроля:

- решение практических задач;

- выполнение домашних заданий.

При проведении контроля каждый студент получает вариант контрольного задания – время на решение определяет преподаватель.

Оценка при проведении контроля выставляется:

- контроль считается не пройденным и ставится оценка «неудовлетворительно», если выполнено 50% заданий и менее.

- контроль считается пройденным и выставляется оценка «удовлетворительно», если выполнено более чем 50% заданий.

- «хорошо» - если выполнено 60-80% заданий.

- «отлично» - если выполнено 80-100% заданий.

Итоговый контроль по курсу проводится в рамках пройденных на курсе тем.

Автор(ы):

Санжаров Андрей Александрович